Photoshop CC 2015 Download Torrent (Activation Code) WIN + MAC {{ latest updaTe }} 2022

Cracking Adobe Photoshop is easy, but it is also illegal. First step is to download a crack for the version you want to use. After the crack file is downloaded, you need to locate the.exe file and open it. You need to locate the activation file and copy it to your computer. Then, you need to open Adobe Photoshop and paste the activation file into the Photoshop.exe program. After this, you will see a message and you have successfully cracked Adobe Photoshop. If you are using Windows, you can save the crack file to a location that is not in the Windows directory. This will prevent the crack file from being overwritten when you upgrade Photoshop. If you are using a Mac, you can save the crack file to a location such as on a separate partition or hard drive.

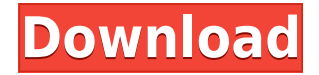

Photoshop CC feels like a new tool, entirely. Many of the features are from CS6, and new additions have been streamlined. What's more, the interface is now even more intuitive and efficient to use. Though you may miss some of the full-featured features of older versions of Photoshop, the newest software is more accessible than ever. And it still offers a wealth of sophisticated options for non-photographic workflow. The new CC has many improvements, but what stands out the most is its extremely intuitive controls. David Carey wrote a detailed analysis of Photoshop CC , declaring "it's finally time to quit Photoshop 3." But the best reason to buy Photoshop is to learn it  $-$  or at least to buy it as a second tool, after buying Lightroom. The amount of money you'll see returned to you in one or two projects is going to easily cover the price of a copy of Lightroom. The AEW workflow is designed for non-creative folks. Rather than having to sit through a visual proof, you can see you're getting what you paid for, and it's not time-consuming. I built a PAW workflow for two of my projects and I really like it. While it's not really possible to make money from AEW (it's not a product the company is selling) it's a great thing for people who buy a lot of stock images and want to build their own images via non-destructive editing. When I use PAW, the only real downside is that you have to exit the mode and save your image before pulling it into your editor for a final look. When I'm in AEW mode, I leave everything as it is and pull my finished image into the editor.

## **Photoshop CC 2015 Download With Keygen [Win/Mac] {{ NEw }} 2023**

**The Magic Wand, on the other hand,** has come to symbolize selection the world over. It enables users to quickly and accurately select an area in their image. The Magic Wand, a first for Photoshop, enables you to create 7 different selections with one click. It also allows you to use the image editing magic of Photoshop right from your smartphone, tablet, or laptop. **How hard was it to learn how to use Photoshop?** Learning how to use Photoshop can be overwhelming. The instructions are often complicated with many steps and confusing symbols, which can be especially difficult if you aren't used to computers. Fortunately, there are many fantastic resources available online if you need help. Once you do learn the basics and start to get the hang of it, it's pretty much an automatic process though!

Beyond all the amazing features that Photoshop provides, the update is also deeper than ever, and today, more than ever you'll get the creative power of the latest updates in Photoshop, plus most of the additional creative tools you've come to expect. You'll be able to focus more on your projects by implementing new speed enhancements, optimizing your workflow, and get more freedom with capabilities like new paths. You can also use Photoshop to quickly design for different mediums. For

example, to finish all the design work for a company's website, I can use Photoshop to build out all of the page layouts. From there, I'll work with the front-end developers to get all the mobile and web-only designs, and then take all that to the print designers to build all of the physical printing material. This, in my opinion, is the best way to get all of the things done. 933d7f57e6

## **Photoshop CC 2015Torrent (Activation Code) Incl Product Key [Win/Mac] 64 Bits {{ New! }} 2023**

Photoshop's core focus has always been on one thing: creating realistic images. That doesn't mean you can't use advanced tools for other purposes, however. For example, you can use layers to adjust the color of an inch-thick plank of plywood, and you can use the Clone Stamp tool to carefully cover up some minor flaws on the surface. Whether you shoot landscapes, panoramas, portraits, or still life photography, Photoshop is tailored to all your professional photo and digital imaging needs. Adobe Photoshop Elements is a free, digital, photo-editing and organizing software. Photoshop Elements offers an expandable editing workspace that gives you the tools you need to enhance and create pictures, photo collages, and more. This is a product designed for anyone who wants to enhance, mix and enhance creative expression. By working closely with professional creators and photographers, Adobe has designed this course with consumer needs in mind. Photoshop is the industry-leading image-editing application with planet-sized features and abilities. To bring the magic of Photoshop to the masses, Adobe created Photoshop Elements, overhauling its digital imaging software to make it simpler to use, more accessible, and, most of all, more powerful. Photoshop Elements offers advanced features to anyone who wants to make an impact on the Web or on their PC. It goes beyond the basics of editing—from using advanced softwares to saving files in XMP standards—and more. Adobe Photoshop is the creator and powerhouse killer of Photoshop images. No other similar software comes even halfway near its standard of elegance and grace. Not to mention it keeps on scoring first place in the most popular categories, bagging awards and then again in every other awards post. Strangely though, some models and cracked versions have cropped up but they get nabbed soon enough. Anyhow, this book "Photoshop for Dummies" is meant for people who are keen on getting an idea of the many-splendid functions of Photoshop, particularly the in-depth ones. However, Photoshop is somewhat of a beast so this book can't explain all that is meant by it. So, it will just give you a quick whiff about what they are and why people use them. Obviously, this book isn't meant to be the best tutorial or guide you can find, but it will give you a bright light at the end.

photoshop cc 2019 presets free download photoshop cs3 presets free download download photoshop cc presets download photoshop camera raw presets download photoshop free presets download tool presets photoshop cs6 download adobe photoshop premium for pc download free photoshop presets photoshop cc 2018 presets download free photoshop presets free download 2022

The new features in Photoshop help cut through the noise – delivering quality features that make you do more in Photoshop and delivering the kind of results you'd expect from a flagship professional product. Here, we've peeked into the highlights of Adobe Photoshop features that are available, and what they mean. The new Photoshop makes it easier for you to achieve complex tasks. You can on-the-fly edit 4K photos, measure the internal dimensions of your artwork on many digital surfaces, and quickly log into Adobe Stock–all while seamlessly blending your work with the history you've created. And these new tools make you significantly faster when you're working in Photoshop. (Some of these tools are slated to be released in the coming months.) The new Speed Shift feature automatically previews a photo while repositioning the result in real time. It's ideal for making corrections to a photo without having to reposition the layer. You can also use it to easily reframe or easily resize a photo for print and web. Speed Shift lets you move a layer by dragging it around on your canvas. With even only a few pixels moved, you can quickly adjust and see the effect. Adobe Photoshop CC 2019 provides a full-featured natural media editing solution. Adobe Photoshop CC 2019 works seamlessly alongside images shot on Instagram, Facebook, Flickr, and other social media services. You can even open a new project directly in Adobe Photoshop or in the new Photoshop Lens. While the Photoshop team is launching Camera RAW for Photoshop to give advanced photo editing capabilities to the creative photographer, Lens is a new feature that enables you to open your favorite images from Twitter, Facebook, Instagram, and more while working in Photoshop.

Surely, Photoshop has some tools for you to reconsider your old ways of image creation. Being the best free photo editor, it has some useful tools such as the Undo Brush, which reverses the last single action applied with it. Is there anything better than the Undo 50% tool? It gives you 50% of the undoable actions you performed. Photoshop also has some useful tools for the free photo editors to shape their ideas into reality. When you want to transform graphics, you should always use a combination of simple and powerful tools. Preset filters often give an easy way to texture images as they are pretty complicated in Photoshop. You can also go for the Filters panel to add some cool textures and effects. The Tools panel has many useful tools for your editing works. You can edit the color, resizing, texturing, reshaping, etc. with them. With the help of erase, clone stamp, healing brush, Content-Aware Spot healing tool, you can shape your images according to your ideas. You can use the clone stamp tool to duplicate bits of objects and then erase them off. The healing brush tool helps you to repair the images and remove the defects you have in your photo. How can you make brushes in Photoshop? You can choose a photo or any other bit of image, pick colors that are similar to what you want to use across different areas of your image, and then use a tool to make some very cool images. Adobe Photoshop is a graphic designing software that comes with all the advanced features to enhance your images that will allow you to learn and use the software in an easier way. You have access to the whole set of graphic designing tools that include: Adjustment Layers , Erasing , Image Borders , Layers , Fill & Gradient ,

<https://jemi.so/7moldocewo/posts/UVcDRA9ttMN7280PIZvb> <https://jemi.so/retdaXveza/posts/b0QO9m4K1EagOXykgX8E> <https://jemi.so/retdaXveza/posts/ShfVyrAKgy5lZI2DpEVz> <https://jemi.so/1saciboni/posts/7jL6EcKW1plUVNhmvOWr> <https://jemi.so/7moldocewo/posts/DX9wjEsVBhJtyu3aj3AM> <https://jemi.so/retdaXveza/posts/BKXhrMdLb4hIm3mByEqT> <https://jemi.so/7moldocewo/posts/n4DxlyQ1r7WBFrw8Upzn> <https://jemi.so/1saciboni/posts/qXj9YtGMOvpAk3Sc1Mlp> <https://jemi.so/1saciboni/posts/1x1JQUaNWQ6QfHXiVvX0> <https://jemi.so/retdaXveza/posts/FucCCGjpdBOXC32CBRIn> <https://jemi.so/7moldocewo/posts/Tap4WAQs2pvRnFtLnqQO> <https://jemi.so/retdaXveza/posts/6vQwG2FDDXQtLt51uII4> <https://jemi.so/confrunOdiya/posts/fH1FRhOpzRiISkrZjGOk> <https://jemi.so/3profincheige/posts/lg83XlbW8SURcxXg7YRo> <https://jemi.so/orcerhiawa/posts/ly1HglQKharTaHlLQAPE>

It still takes a lot of experience to use software. Watching tutorials won't help. I think of Photoshop as a tool that requires a large amount of trial and error to get good at using it. And you'll have to keep up with new changes and updates. Essentially, the software is a creative toolkit that you adapt to your own needs. CreativeCloud (CC) covers Photoshop and Elements. Photoshop is for those that want to use more features to edit, mess around, and create really cool stuff. Elements are meant for those that mainly want to organize and edit smaller files. Adobe Photoshop CC has a lot of features and tools that are native to Photoshop. You can get all the free updates for life. You can learn more about what you need to know once you purchase the software. Adobe Photoshop has several features that work a lot like the ones from Microsoft Office. Most are really reliable, but some of the features can be very experimental or buggy. Photoshop is heavily adored by freelance designers for this reason. A version used when a user creates a PDF. It contains all the layers of the document plus all the styles used for that layer including any effects and also any filter **immediately opened on that layer**. As an all-inclusive image editing software, Adobe Photoshop is one of the best and most powerful editing tools in the industry. It has remaining features which previously integrated into the system. Photoshop CC Version 2019 has several major improvements, including but not limited to Camera Raw (lens correction), Lens Blur, Photo Filter (temperature filter, vintage, etc.), Adobe Color, and Adobe Premiere Pro CC.

Keyspan: Photoshop doesn't limit you with regular keyboard shortcuts. It doesn't you to use shortcuts. The image viewing software instead comes with three different adjustment tools (luminance, color, and black & white) to give you time to consider the settings you want to tweak. You can tab to each option, and you can easily zoom out to increase the canvas size when you want to experiment with each feature. If you find

the shortcuts that let you zoom out and quickly adjust image brightness, contrast, and color saturation, you can enable other shortcuts as well. Finding images inside Photoshop will eventually not be a huge hurdle. You can resize images, crop photos, and manage multiple images at a time. Automation is particularly helpful if you need to get more than one similar image into a single document. Photoshop, like most photo editing software, is good for batch processing. You can track, correct, correct, correct. Organize and get the process started quickly. And when the image is dealt with and it's time to move on, the process is not compromised. This all offers you the opportunity to quickly complete work on images without having to worry about forgetting to save. Several of the smart image editing features in Photoshop can be done by using either a keyboard hot key or a mouse shortcut (it does not have the shortcut for the Lens Correction attempts, but it is much easier to go to the Lens Correction tool dialog box with a mouse click). Photoshop makes an effort to minimize crashes and maximize performance during the editing process. That's why it has some of the features. Also, you can use the Ctrl+H keyboard shortcut to preserve your settings in case you decide to quit and restart Photoshop at a later date. Other useful Photoshop keyboard shortcuts include Alt+I to open Documents and Windows, Ctrl+Alt+D to duplicate an image, Ctrl+Shift+T to view your histogram, and Ctrl+E to test the file without opening it in the work area.